# **Oracle® Retail Back Office**

Release Notes

Release 12.0.1.1

February 2008

This version of the release notes replaces the Release 12.0.1 version. This document contains information on a fix for the Release 12.0.1 documentation of Oracle Retail Back Office.

## **Overview**

Oracle Retail Back Office is a web-based application used to access, maintain, and monitor store operations. The store, registers, and tills can be opened at the beginning of the business day, and the registers and store can be closed at the end of the day. Functionality to manage employee status, roles, items, pricing, tills, and data distribution is provided. Standard reports are available to help monitor store activity and performance.

# **Functional Enhancements**

The following functional enhancements are included in this release:

- [Swan User Interface \(Swan UI\)](#page-0-0)
- [Locale Support for Internationalization](#page-1-0)
- [Value Added Tax \(VAT\)](#page-1-1)
- [Discount Rule](#page-1-2)
- [Price Look-up](#page-2-0)
- [Price Promotion End Date](#page-2-1)
- [Oracle Help for the Web](#page-3-0)

#### <span id="page-0-0"></span>**Swan User Interface (Swan UI)**

Swan UI is a set of user interface definitions produced by Oracle which create a consistent interface for Oracle products and an improved user interface for application users. The Oracle Retail Back Office application screens are updated to use the Swan color palette and fonts. A new splash screen is displayed on the Dashboard.

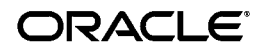

#### <span id="page-1-0"></span>**Locale Support for Internationalization**

Locale support is tailoring the information displayed on a screen and accepting user-entered data in a format that meets the conventions of the locale, or geographic region, where Oracle Retail Back Office is being used. Limited locale support is provided to enable the date, time, currency, and calendar to be displayed in the conventions defined for the default locale. The default locale is selected during installation.

Reports do not use the application default locale. See [Functionality Restricted or](#page-3-1)  [Removed](#page-3-1).

#### <span id="page-1-1"></span>**Value Added Tax (VAT)**

Oracle Retail Back Office supports a price inclusive VAT. A price inclusive VAT is a tax added at various stages of production based on the value added to the product at that stage.

When VAT is enabled, sales tax functionality is unavailable. The tax summary section at the bottom of the store, register, and till summary reports displays VAT information.

#### <span id="page-1-2"></span>**Discount Rule**

For the Source and Target items defined for a discount rule, the minimum number of items that must be purchased for the source and the target can be selected on the Discount Rule Detail screen. In addition, the operator can choose if ANY or ALL sources and targets must be included to invoke the discount rule. This feature is applicable to items, classes, and departments.

The following examples illustrate two discount rules.

#### **Example 1**

A class is used for the source and target. There is more than one source.

Discount Rule: Buy any two pair of women's jeans or women's shorts, get a pair of socks for \$1 off.

To implement this discount rule:

- **1.** For the sources, enter the item numbers for the class of women's jeans and the class of women's shorts. Enter 2 for the quantity of each.
- **2.** Select the **Include ANY Source(s)** option and choose 1 from the menu. The 1 indicates that the customer needs to buy only one of the two classes (jeans or shorts).
- **3.** For the target, enter the item number for the class for pairs of socks. Enter 1 for the quantity.
- **4.** Select the **Include ALL Targets** option.

#### **Example 2**

An item is used for the source and target. There is more than one source.

Discount Rule: Buy a camera and a case, get a roll of film for \$0.

To implement this discount rule:

- **1.** For the sources, enter the item number for the camera and the item number for the case. Enter 1 for the quantity for each.
- **2.** Select the **Include ALL Sources** option to indicate the customer must purchase the camera and the case before the discount rule will be invoked.
- **3.** For the target, enter the item number for the roll of film. Enter 1 for the quantity.
- **4.** Select the **Include ALL Targets** option.

#### **Sorting Algorithm**

When a discount rule contains the ANY option and the number of available sources and targets exceed the ANY quantity, the system must determine how to sort the items in order to know which items will participate in the discount rule. The sorting algorithm varies based on the discount rule and whether or not the items participate as both sources and targets within that rule, that is, whether the sources are discounted.

The following sorting algorithm is used:

- **1.** If using one of the following rules, the system will always sort least expensive to most expensive:
	- Buy n of  $X$ , get lowest priced  $X$  at  $Z%$  off
	- Buy n of X, get Y at  $Z\%$  off
	- Buy n of  $X$ , get Y at  $Z\$
	- **Buy \$n or more of X, get Y at Z% off**
	- Buy  $\$n$  or more of X, get Y at  $Z\$$
- **2.** When the same items participate as both sources and targets, that is, whether the sources will receive the discount, the system will sort the items from most expensive to least expensive to determine which should participate in the discount rule.
- **3.** When the same items do not participate as both sources and targets, the system will sort the items from least expensive to most expensive and choose the first options until the ANY quantity is met.

#### <span id="page-2-0"></span>**Price Look-up**

Prices are removed from the database Item tables. The prices in the Price Change tables are now used. This ensures an accurate price is used for sales and returns. The price is calculated based on the price changes in effect at the time of the price look-up.

## <span id="page-2-1"></span>**Price Promotion End Date**

Price promotions imported using the Data Import Subsystem that have no specified end date will default to December 31, 2099 for the end date.

#### <span id="page-3-0"></span>**Oracle Help for the Web**

Online help is changed to use Oracle Help for the Web technology. The content of the online help is generated from the Oracle Retail Back Office User Guide. When the Help tab is clicked, the related section of the user guide for the current screen is displayed in a separate window. From the online help screen, any section of the user guide can be displayed.

# <span id="page-3-1"></span>**Functionality Restricted or Removed**

The following functionality is restricted or removed in this release:

- The following imports are no longer available on the Available Imports screen. These imports are now handled through the Data Import Subsystem.
	- Advanced Pricing Rule
	- **Item**
	- Permanent Pricing Changes
	- Promotion File
	- Tax
- Reports do not use the application default locale but are displayed in the United States locale. Dates are displayed in MM/DD/YYYY format. Time is displayed in HH:MM format.

# **Technical Enhancements**

The following technical enhancements are included in this release.

## **IBM WebSphere Environment**

Deployment on the IBM WebSphere environment is supported.

#### **Data Import Subsystem**

Several types of seed data are required when Oracle Retail Back Office is initially deployed in production. Routine data loading must be done to maintain and update the data on an ongoing basis. The Data Import Subsystem enables external systems to send the following types of data to Oracle Retail Back Office for routine data loading:

- Employee
- Item
- Merchandise Hierarchy
- Pricing
- Store Hierarchy
- Tax

#### **Item Size in the Electronic Journal**

Item size is on a separate line in the Electronic Journal (EJournal). If there is no size associated with an item, the line does not appear.

## **JMS Performance Tuning Support**

To better support JMS performance tuning, the following changes are made:

- XA is enabled on all queue and topic connection factories.
- POSLog, EJournal, and signature capture use dedicated connection factories.

The following connection factories are new:

- jms/ApplicationQCF is a general purpose queue connection factory.
- jms/ApplicationTCF is a general purpose topic connection factory.
- jms/POSLogQCF is used for POSLog import.
- jms/EJournalQCF is used for EJournal import.
- jms/SignatureCaptureQCF is used for Signature capture import.

The following connection factories are no longer used:

- jms/QueueConnectionFactory
- jms/TopicConnectionFactory
- jms/COQueueConnectionFactory

#### **Installer Enhancements**

The following enhancements are made to the Oracle Retail Back Office installer:

- The installer performs many of the file updates that were previously done manually after running the installer. Screens are added to the installer to capture any information needed by the installer to complete these file updates.
- Troubleshooting information is added to the Oracle Retail Back Office Installation Guide.

# **Integration Enhancement**

Oracle Retail Strategic Store Solutions products are integrated with the following Oracle Retail Merchandise Operations Management products:

- Oracle Retail Merchandising System is used to execute core merchandising activities, including merchandise management, inventory replenishment, purchasing, vendor management, and financial tracking.
- Oracle Retail Price Management is a pricing and promotions execution system that includes the definition, maintenance, and review of price changes, clearances, and promotions.
- Oracle Retail Sales Audit provides the tools to evaluate point-of-sale data to ensure the accuracy and completeness of the information exported to downstream systems used in optimization processes, financial reporting, and analysis.

■ Oracle Retail Store Inventory Management is used to execute inventory management activities including receiving inventory, replenishing stock, managing physical inventories, looking up product information, and transferring or returning stock.

Oracle Retail Merchandise Operations Management is the system of record for item, merchandise hierarchy, store hierarchy, and price/promotion data. This data is imported to Oracle Retail Central Office for enterprise management and Back Office and Point-of-Service for managing store operations. Transaction data created through Oracle Retail Point-of-Service is then exported back to Oracle Retail Sales Audit. Oracle Retail Sales Audit processes and provides the updated data to Oracle Retail Merchandising System and Oracle Retail Store Inventory Management.

This is the first phase of the integration with Oracle Retail Merchandise Operations Management. Only common features that are shared between the Oracle Retail Merchandise Operations Management and Oracle Retail Strategic Store Solutions products are integrated in this release. Inventory updates to Oracle Retail Store Inventory Management are done through Oracle Retail Sales Audit.

> **Note:** There are some conditions required on data in order to filter out the Oracle Retail Merchandising System data being extracted to the XML files. This is required mainly because Oracle Retail Point-of-Service has these limitations on data types. Some of these conditions are:

- For the store hierarchy:
	- Store value length is less than or equal to 5
	- Chain value length is less than or equal to 4
- For items:
	- Item value length is less than or equal to 14
	- UOM length is less than or equal to 2
	- Diff\_1 length is less than or equal to 20
	- Diff\_2 length is less than or equal to 10
	- Unit retail is less than or equal to 999999.99

#### **Implementation Guide**

An overview of how the products are integrated is included in the Strategic Store Solutions Implementation Guide. This guide was new for Release 12.0. The guide also has information on configuring the Strategic Store Solutions products for the integration.

Integration gaps have been identified between the Oracle Retail Merchandise Operations Management products and the Strategic Store Solutions products. These gaps affect the data files and product functionality. The identified gaps and the resolutions for handling the gaps are described in the Strategic Store Solutions Implementation Guide.

# **Upgrades to Requirements**

For information related to upgrades to the Oracle Retail Back Office requirements (for example, Database Server, Application Server, and so on), see the Oracle Retail Back Office Installation Guide.

# **Known Issues**

The following issues occur in this release.

#### **Transaction or Group Level Discounts Not Supported**

**Issue:** Applying a discount at the transaction or group level is not supported.

**Fix:** A fix is in development for Oracle Retail Back Office.

## **Incorrect Item Number Assigned**

**Issue:** A search is done for an item using an asterisk in the item number. If the item is not found and it is selected to add the item, the item number for the added item includes an asterisk.

**Fix:** A fix is in development for Oracle Retail Back Office.

## **E-check in Non-US Deployments**

E-check is not supported as a tender outside the United States. It is recommended that the client not enable the E-Check Functionality parameter. For information on the parameter, see the Oracle Retail Strategic Store Solutions Configuration guide.

**Issue:** While the E-Check functionality will work for an E-Check tendered in the base currency, if an E-Check is accepted in an alternate tender, it cannot be reconciled during the Register Close process.

**Fix:** A fix is in development for Oracle Retail Point-of-Service.

## **Data Import Field Width Maximums**

Some fields can potentially overflow at the database level because the fields are not specifically limited in length by the Data Import XSDs. The following table lists the XML elements that are affected.

*Table 1 Affected XML Elements*

| Import          | <b>Elements</b>               | <b>Maximum Column</b><br><b>Size</b> |
|-----------------|-------------------------------|--------------------------------------|
| Employee Import | Employee > EmployeeFullName   | VARCHAR(150)                         |
|                 | Employee > EmployeeLastName   | VARCHAR(50)                          |
|                 | Employee > EmployeeFirstName  | VARCHAR(50)                          |
|                 | Employee > EmployeeMiddleName | VARCHAR(50)                          |

| Import                          | <b>Elements</b>                                             | <b>Maximum Column</b><br>Size |
|---------------------------------|-------------------------------------------------------------|-------------------------------|
| Item Import                     | Item > RetailStoreItem > POSIdentity<br>@SupplierID         | VARCHAR(20)                   |
|                                 | PreloadData > Color@Code                                    | VARCHAR(20)                   |
|                                 | Item@Color                                                  | VARCHAR(20)                   |
|                                 | PreloadData > Size@Code                                     | VARCHAR(10)                   |
|                                 | Item@Size                                                   | VARCHAR(10)                   |
| Merchandise<br>Hierarchy Import | PreloadData > MerchandiseGroup ><br>Description             | VARCHAR(255)                  |
|                                 | PreloadData > POSDepartment ><br>POSDepartmentID            | VARCHAR(14)                   |
|                                 | PreloadData > POSDepartment ><br>ParentPOSDepartmentID      | VARCHAR(14)                   |
|                                 | HierarchyList > Hierarchy@Name                              | VARCHAR(14)                   |
|                                 | HierarchyList > Hierarchy > LevelList<br>> Level@Name       | VARCHAR(120)                  |
|                                 | HierarchyList > Hierarchy > NodeList<br>> Node@ParentNodeID | VARCHAR(14)                   |
|                                 | ierarchyList > Hierarchy > NodeList ><br>Node@ID            | VARCHAR(14)                   |
| Pricing Import                  | PricingImport > PriceChange @ID                             | VARCHAR(20)                   |
|                                 | PricingImport > PriceChange > Item<br>@ID                   | VARCHAR(14)                   |
|                                 | PricingImport > PriceChange > Item<br>@TemplateType         | VARCHAR(8)                    |
|                                 | PricingImport > PriceChange<br>@TemplateType                | VARCHAR(8)                    |
|                                 | PricingImport > PricePromotion @ID                          | VARCHAR(20)                   |
|                                 | PricingImport > PricePromotion<br>@TemplateType             | VARCHAR(8)                    |
|                                 | PricingImport > PricePromotion<br>@TemplateType             | VARCHAR(8)                    |
|                                 | DiscountRule > Sources > Source @ID                         | VARCHAR(14)                   |
|                                 | DiscountRule > Targets > Target @ID                         | VARCHAR(14)                   |
|                                 | DiscountRule > Sources > Source @ID                         | VARCHAR(14)                   |
|                                 | DiscountRule > Sources > Source @ID                         | VARCHAR(10)                   |

*Table 1 (Cont.) Affected XML Elements*

| Import                    | <b>Elements</b>                                       | <b>Maximum Column</b><br><b>Size</b> |
|---------------------------|-------------------------------------------------------|--------------------------------------|
| Store Hierarchy<br>Import | PreloadData > StoreRegion ><br>RegionID               | VARCHAR(14)                          |
|                           | PreloadData > StoreRegion ><br>RegionName             | VARCHAR(120)                         |
|                           | PreloadData > StoreDistrict ><br>DistrictID           | VARCHAR(14)                          |
|                           | PreloadData > StoreDistrict ><br>RegionID             | VARCHAR(14)                          |
|                           | PreloadData > RetailStore > GeoCode                   | VARCHAR(10)                          |
|                           | PreloadData > StoreDistrict ><br><b>DistrictName</b>  | VARCHAR(120)                         |
|                           | PreloadData > RetailStore ><br>LocationName           | VARCHAR(150)                         |
|                           | PreloadData > RetailStore > DistrictID                | VARCHAR(14)                          |
|                           | PreloadData > RetailStore > RegionID                  | VARCHAR(14)                          |
|                           | PreloadData > RetailStore > GeoCode                   | VARCHAR(10)                          |
|                           | PreloadData > RetailStore > Address ><br>AddressLine1 | VARCHAR(30)                          |
|                           | PreloadData > RetailStore > Address ><br>AddressLine2 | VARCHAR(30)                          |
|                           | PreloadData > RetailStore > Address ><br>AddressLine3 | VARCHAR(30)                          |
|                           | PreloadData > RetailStore > Address ><br>City         | VARCHAR(30)                          |
|                           | PreloadData > RetailStore > Address ><br>State        | VARCHAR(30)                          |

*Table 1 (Cont.) Affected XML Elements*

| Import                            | <b>Elements</b>                                               | <b>Maximum Column</b><br>Size |
|-----------------------------------|---------------------------------------------------------------|-------------------------------|
| Store Hierarchy<br>Import (cont.) | PreloadData > RetailStore > Address ><br>PostalCode           | VARCHAR(30)                   |
|                                   | PreloadData > RetailStore > Address ><br>Territory            | VARCHAR(30)                   |
|                                   | PreloadData > RetailStore > Address ><br>Country              | VARCHAR(30)                   |
|                                   | PreloadData > RetailStore > Address ><br>TelephoneCountryCode | VARCHAR(30)                   |
|                                   | PreloadData > RetailStore > Address ><br>TelephoneAreaCode    | VARCHAR(30)                   |
|                                   | PreloadData > RetailStore > Address ><br>TelephoneLocalNumber | VARCHAR(30)                   |
|                                   | HierarchyList > Hierarchy@Name                                | VARCHAR(120)                  |
|                                   | HierarchyList > Hierarchy > LevelList<br>> Level@Name         | VARCHAR(120)                  |
|                                   | HierarchyList > Hierarchy > NodeList<br>> Node@Name           | VARCHAR(120)                  |
|                                   | HierarchyList > Hierarchy > NodeList<br>> Node@Descripton     | VARCHAR(255)                  |
| Tax Import                        | GEOCode > GeoCodeID                                           | VARCHAR(10)                   |
|                                   | GEOCode > TaxJurisdictionName                                 | VARCHAR(50)                   |
|                                   | GEOTaxJurisdiction > GeoCodeID                                | VARCHAR(10)                   |
|                                   | TaxAuthority > TaxAuthorityName                               | VARCHAR(40)                   |
|                                   | TaxAuthority > GeoCodeID                                      | VARCHAR(10)                   |
|                                   | TaxableGroup > TaxGroupName                                   | VARCHAR(120)                  |
|                                   | TaxableGroup > TaxGroupDescription                            | VARCHAR(255)                  |
|                                   | TaxAuthority > AddressLine                                    | VARCHAR(30)                   |
|                                   | TaxAuthority > City                                           | VARCHAR(30)                   |
|                                   | TaxAuthority > State                                          | VARCHAR(30)                   |
|                                   | TaxAuthority > PostalCode                                     | VARCHAR(30)                   |
|                                   | TaxAuthority > CountryCode                                    | VARCHAR(30)                   |
|                                   | TaxGroupRule > TaxTypeName                                    | VARCHAR(30)                   |
|                                   | TaxGroupRule > TaxRuleName                                    | VARCHAR(40)                   |
|                                   | TaxGroupRule > TaxRuleDescription                             | VARCHAR(255)                  |

*Table 1 (Cont.) Affected XML Elements*

# **Defect Documentation**

A defect fix is a modification to the base Oracle Retail Back Office code (for example, a bug fix, a performance enhancement, or a functional enhancement). All the bug fixes in each release should be fully reviewed before the release is installed.

The following defect fixes are included in this release.

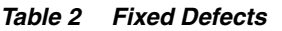

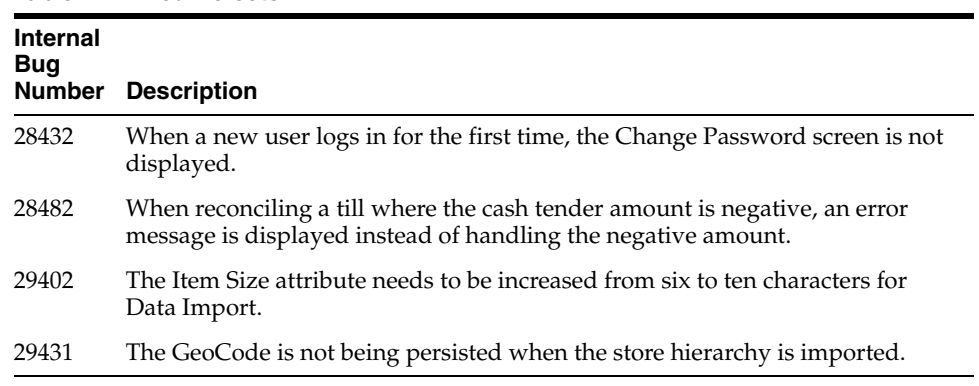

## **Documentation Fix for Release 12.0.1.1**

The following changes are made to the Oracle Retail Back Office Installation Guide:

- The database version is corrected.
- The reference to Red Hat Enterprise Linux is removed.
- The database requirements are moved to the requirements table for the store server. The section with the requirements for the database server is removed.

The Release 12.0.1.1 version of the Oracle Retail Back Office Installation Guide is updated for this fix.

# **Documentation Update for Release 12.0.1**

The following changes have been made to the Oracle Retail Back Office documentation set for Release 12.0.1:

- In the Oracle Retail Back Office Installation Guide, the names of the zip files used for installation are updated.
- In the Oracle Retail Back Office User Guide, the Discount Rule Detail screen is updated.

The Oracle Retail Back Office Operations Guide is not changed for this release. For information on configuring Oracle Retail Back Office, consult the Release 12.0 version.

The following changes have been made to the Strategic Store Solutions documentation set for Release 12.0.1:

- In Strategic Store Solutions Licensing Information, the provider for Spring Framework is corrected and the Oracle Retail Merchandise Operations Management products are added to the list of prerequisite software.
- In the Strategic Store Solutions Implementation Guide, an appendix is added with XSD information and changes are made for discount rule and price look-up enhancements. Additional troubleshooting information is added.

The Oracle Retail Strategic Store Solutions Configuration Guide is not changed for this release. For information on configuring parameters, consult the Release 12.0 version.

Oracle Retail Back Office Release Notes, Release 12.0.1.1

#### Copyright © 2008, Oracle. All rights reserved.

The Programs (which include both the software and documentation) contain proprietary information; they are provided under a license agreement containing restrictions on use and disclosure and are also protected by copyright, patent, and other intellectual and industrial property laws. Reverse engineering, disassembly, or decompilation of the Programs, except to the extent required to obtain interoperability<br>with other independently created software or as specified by law, is prohibited.

The information contained in this document is subject to change without notice. If you find any problems in the documentation, please report them to us in writing. This document is not warranted to be error-free. Except as may be expressly permitted in your license agreement for these Programs, no part of these Programs may be reproduced or transmitted in any form or by any means, electronic or mechanical, for any purpose

If the Programs are delivered to the United States Government or anyone licensing or using the Programs on behalf of the United States Government, the following notice is applicable:

U.S. GOVERNMENT RIGHTS Programs, software, databases, and related documentation and technical data delivered to U.S. Government customers are "commercial computer software" or "commercial technical data" pursuant to the applicable Federal Acquisition Regulation and agency-specific supplemental regulations. As such, use, duplication, disclosure, modification, and adaptation of the Programs, including documentation and technical data, shall be subject to the licensing restrictions set forth in the applicable Oracle license agreement, and, to the extent applicable, the additional rights set forth in FAR 52.227-19, Commercial Computer Software--Restricted<br>Rights (June 1987). Oracle USA, Inc., 500 Oracle Parkway, Redwood City, CA 94065.

The Programs are not intended for use in any nuclear, aviation, mass transit, medical, or other inherently dangerous applications. It shall be the licensee's responsibility to take all appropriate fail-safe, backup, redundancy and other measures to ensure the safe use of such applications if the Programs are used for such purposes, and we disclaim liability for any damages caused by such use of the Programs.

Oracle, JD Edwards, PeopleSoft, and Siebel are registered trademarks of Oracle Corporation and/or its affiliates. Other names may be trademarks of their respective owners.

The Programs may provide links to Web sites and access to content, products, and services from third parties. Oracle is not responsible for the availability of, or any content provided on, third-party Web sites. You bear all risks associated with the use of such content. If you choose to purchase any products or services from a third party, the relationship is directly between you and the third party. Oracle is not responsible for: (a) the quality of third-party products or services; or (b) fulfilling any of the terms of the agreement with the third party, including delivery of products or services and warranty obligations related to purchased products or services. Oracle is not responsible for any loss or damage of any sort that you may incur from dealing with any third party.

#### **Value-Added Reseller (VAR) Language**

(i) the software component known as **ACUMATE** developed and licensed by Lucent Technologies Inc. of Murray Hill, New Jersey, to Oracle and imbedded in the Oracle Retail Predictive Application Server - Enterprise Engine, Oracle Retail Category Management, Oracle<br>Retail Item Planning, Oracle Retail Merchandise Financial Planning, Oracle Retail Advanc Forecasting applications.

(ii) the <u>Mi**croStrategy** C</u>omponents developed and licensed by MicroStrategy Services Corporation (MicroStrategy) of McLean, Virginia<br>to Oracle and imbedded in the MicroStrategy for Oracle Retail Data Warehouse and MicroS applications.

(iii) the <u>SeeBeyond</u> component developed and licensed by Sun MicroSystems, Inc. (Sun) of Santa Clara, California, to Oracle and<br>imbedded in the Oracle Retail Integration Bus application.

(iv) the **Wavelink** component developed and licensed by Wavelink Corporation (Wavelink) of Kirkland, Washington, to Oracle and imbedded in Oracle Retail Store Inventory Management.

(v) the software component known as <mark>Crystal Enterprise Professional and/or Crystal Reports Professional</mark> licensed by Business<br>Objects Software Limited ("Business Objects") and imbedded in Oracle Retail Store Inventory Man

(vi) the software component known as **Access Via™** licensed by Access Via of Seattle, Washington, and imbedded in Oracle Retail Signs and Oracle Retail Labels and Tags.

(vii) the software component known as **Adobe Flex™** licensed by Adobe Systems Incorporated of San Jose, California, and imbedded in Oracle Retail Promotion Planning & Optimization application.

(viii) the software component known as <u>St**yle Report™** developed and licensed by InetSoft Technology Corp. of Piscataway, New Jersey,</u><br>to Oracle and imbedded in the Oracle Retail Value Chain Collaboration application.

(ix) the software component known as **i-net Crystal-Clear™** developed and licensed by I-NET Software Inc. of Berlin, Germany, to Oracle and imbedded in the Oracle Retail Central Office and Oracle Retail Back Office applications.

(x) the software component known as **WebLogic™** developed and licensed by BEA Systems, Inc. of San Jose, California, to Oracle and imbedded in the Oracle Retail Value Chain Collaboration application.

(xi) the software component known as **DataBeacon™** developed and licensed by Cognos Incorporated of Ottawa, Ontario, Canada, to Oracle and imbedded in the Oracle Retail Value Chain Collaboration application.